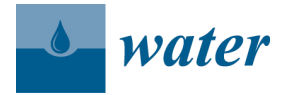

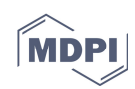

*Supplementary Information* 

## **A Simple Time-Varying Sensitivity Analysis (TVSA) for Assessment of Temporal Variability of Hydrological Processes**

Yelena Medina<sup>1, 2,\*</sup> and Enrique Muñoz<sup>1,2</sup>

- 1 Department of Civil Engineering, Universidad Católica de la Santísima Concepción, Concepción 4090541, Chile; emunozo@ucsc.cl
- 2 Centro de Investigación en Biodiversidad y Ambientes Sustentables CIBAS, Concepción 4090541, Chile
- **\*** Correspondence: ypmedina@ing.ucsc.cl; Tel.: +56-41-2345355

Received: 25 June 2020; Accepted: 31 August 2020; Published: 2 September 2020

```
function TVSA(datei, pars, sim, obs, strpars)
% --------------------------------------------------------------- %
% This function performs Time-Varying Sensitivity Analysis based on 
% Regional Sensitivity Analysis and plots the sensitivity index and
% parameter values.
% The index is the Maximum Vertical Distance (MVD) between the two
% CDFs (behavioral and non-behavioral).
       % --------------------------------------------------------------- %
% datei : initial date - format [yyyy,mm,dd]
% pars : parameter matrix [N,P]
% sim : ouput time series matrix [T,N]
% obs : observed time series vector [T,1]
% strpars: cell with parameter names \{1, P\} \{R', B', \ldots\}% --------------------------------------------------------------- %
% N: sample size (simulations)
% P: number of parameters
% T: size of the time series
% --------------------------------------------------------------- %
%% Check inputs
if ~isnumeric(datei);error('input ''datei'' must be a vector of size 
(1,3)' ); end
if ~isnumeric(pars);error('input ''pars'' must be a matrix of size 
(N, P)'); end
if ~isnumeric(sim);error('input ''sim'' must be a matrix of size (T,N)');end
if ~isnumeric(obs);error('input ''obs'' must be a vector of size (T,1)');end
if ~iscell(strpars);error('input ''strpars'' must be a cell array of size 
{1,P}');end
[N, P] = size(pars);[T, Nn] = size(sin);[TL, x] = size(obs);[x, Pp] = size(strpars);
if T~=Tt;error('input ''sim'' and ''obs'' must have the same number of 
rows');end
if N~=Nn;error('Columns of input ''sim'' must be equal to rows of input 
''pars''');end
if P~=Pp;error('input ''pars'' and ''strpars'' must have the same number of 
columns');end
```
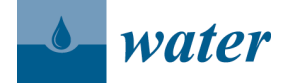

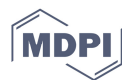

```
%% Input Window
d = diag('Position', [500 300 250 200], 'Name', 'Input Window');
txt1 = uicontrol('Parent',d,'Style','text','Position',[10 170 80 
20],'String','Window Step :');
popup1 = uicontrol('Parent',d,'Style','popupmenu','Position',[15 150 80 
20],'String',{'Daily';'Monthly';'Annual'});
txt2 = uicontrol('Parent',d,'Style','text','Position',[10 115 80 
20],'String','WSize(2n+1) n:');
edit1 = uicontrol('Parent',d,'Style','edit','Position',[15 95 80 
20],'String','1');
txt3 = uicontrol('Parent',d,'Style','text','Position',[140 170 80 
20],'String','Criteria :');
popup2 = uicontrol('Parent',d,'Style','popupmenu','Position',[155 150 80 
20],'String',{'KGE';'NSE';'RMSE';'NSEiQ'});
txt4 = uicontrol('Parent',d,'Style','text','Position',[142 115 80 
20],'String','Threshold :');
edit2 = uicontrol('Parent',d,'Style','edit','Position',[155 95 80 
20],'String','0');
btn1 = uicontrol('Parent',d,'Style','pushbutton','Position',[40 40 70 
25],'String','Ok','Callback',@btn1_Callback);
btn2 = uicontrol('Parent',d,'Position',[140 40 70 
25],'String','Close','Callback','delete(gcf)');
%% Time-Varying Sensitivity Analysis 
    function btn1 Callback(hObject, eventdata)
        windowstep = popup1.Value;
        window = str2num(get(edit1,'string'));
         ObjectiveFunction = popup2.Value;
        threshold = str2num(get(edit2, 'string'));
         close(gcf)
%%%%%%%%%%%%%%%%% Check input window %%%%%%%%%%%%%%%%%%%%%%%%%%%%%%%%%%%%%%
         if ~isnumeric(threshold)
             error('input ''threshold'' must be a number')
         end
         if ~isnumeric(window) || window<1 || window~=round(window)
             error('input ''window'' must be real positive integer')
         end
%%%%%%%%%%%%%%%%%%%%%%%%%%%%%%%%%%%%%%%%%%%%%%%%%%%%%%%%%%%%%%%%%%%%%%%%%%%
         for i=1:size(obs,1)
            datev(i,1)=datetime(datei(1),datei(2),datei(3)+i-1);
         end
         dateLb=datenum(datev);
         switch windowstep
             case 1
                t = size(sin, 1); Temp='Days';
             case 2
                mnths=unique([year(datev) month(datev)],'rows');
                 t=length(mnths);
                 Temp='Months';
             case 3
                 yrs=unique([year(datev)],'rows');
                 t=length(yrs);
                 Temp='Years';
         end
%%%%%%%%%%%%%%%%% Objective Function %%%%%%%%%%%%%%%%%%%%%%%%%%%%%%%%%%%%%%
        h w=waitbar(0,'Running Time-Varying Sensitivity Analysis Algorithm');
```

```
water
          for dt=1:t
               for no=1:size(sim,2)
                    if dt<window+1
                         switch windowstep
                              case 1 % Daily
step=find(datev==datetime(datei(1),datei(2),datei(3)+dt+window-1));
                             case 2 % Monthly
                                  ms=datetime(datei(1),datei(2)+dt+window-1,1);
step=find(datev==datetime(datei(1),datei(2)+dt+window-
1, eomday(year(ms), month(ms))));
                              case 3 % Annual
                                  yr=datetime(datei(1)+dt+window-1,datei(2)-1,1);
                                  step=find(datev==datetime(datei(1)+dt+window-
1, datei(2)-1, eomday(year(yr), month(yr)));
end and the control of the control of the control of the control of the control of the control of the control o
                         obse=obs(1:step);
                         sim0=sim(1:step,no);
                         NN=size(sim0,1);
                         switch ObjectiveFunction
                              case 1 % KGE
                                  r=corrcoef(sim0,obse,'rows','pairwise');
                                 r = r(1,2); alfag=sqrt(nanvar(sim0)/nanvar(obse));
                                  betag=nanmean(sim0)/nanmean(obse);
                                 ED=sqrt((r-1)^2+(alfaq-1)^2+(betag-1)^2);
                                 OF(no, dt) = 1 - ED; case 2 % NSE
                                  OF(no,dt)=1-(nansum((obse-
sim0).^2))/(nansum((obse-nanmean(obse)).^2));
                              case 3 % RMSE
                                 OF(no,dt)=sqrt(1/NN*nansum((simo-obse).^2));
                              case 4 % NSEiQ
                                   for i=1:length(obse)
                                      if obse(i) == 0 e=nanmean(obse)/100;
                                            break
                                       else
e=0;end
end and the contract of the contract of the contract of the contract of the contract of the contract of the con
                                 OF(no, dt) = 1 - (nansum((1/(obsee+e) -1/(sim0+e)).^2))/(nansum((1/(obse+e)-nanmean(1/(obse+e))).^2));
                         end
                    elseif t-dt<window+1
                         switch windowstep
                             case 1 % Daily
step=find(datev==datetime(datei(1),datei(2),datei(3)+dt-window-1));
                             case 2 % Monthly
                                  step=find(datev==datetime(datei(1),datei(2)+dt-
window-1,1) ;
                              case 3 % Annual
                                  step=find(datev==datetime(datei(1)+dt-window-
1,datei(2),1));
end and the control of the control of the control of the control of the control of the control of the control o
```

```
water
                       obse=obs(step:size(sim,1));
                       sim0=sim(step:size(sim,1),no);
                       NN=size(sim0,1);
                       switch ObjectiveFunction
                            case 1 % KGE
                                r=corrcoef(sim0,obse,'rows','pairwise');
                               r=r(1,2); alfag=sqrt(nanvar(sim0)/nanvar(obse));
                                betag=nanmean(sim0)/nanmean(obse);
                               ED=sqrt((r-1)^2+(alfag-1)^2+(betag-1)^2);
                               OF(no, dt) = 1 - ED; case 2 % NSE
                                OF(no,dt)=1-(nansum((obse-
sim0).^2))/(nansum((obse-nanmean(obse)).^2));
                            case 3 % RMSE
                               OF(no,dt)=sqrt(1/NN*nansum((sim0-obse).^2));
                            case 4 % NSEiQ
                                for i=1:length(obse)
                                     if obse==0
                                        e=0.3;
                                         break
                                     else
e=0;end
end and the contract of the contract of the contract of the contract of the contract of the contract of the con
                                OF(no,dt)=1-(nansum((1/(obse+e)-
1/(sim0+e)).^2))/(nansum((1/(obse+e)-nanmean(1/(obse+e))).^2));
end and the control of the control of the control of the control of the control of the control of the control o
                   else
                       switch windowstep
                            case 1 % Daily
stepa=find(datev==datetime(datei(1),datei(2),datei(3)+dt+window-1));
stepb=find(datev==datetime(datei(1),datei(2),datei(3)+dt-window-1));
                            case 2 % Monthly
                                msa=datetime(datei(1),datei(2)+dt+window-1,1);
stepa=find(datev==datetime(datei(1),datei(2)+dt+window-
1, eomday(year(msa), month(msa))));
                                stepb=find(datev==datetime(datei(1),datei(2)+dt-
window-1,1) ;
                            case 3 % Annual
                                yra=datetime(datei(1)+dt+window-1,datei(2)-1,1);
                                stepa=find(datev==datetime(datei(1)+dt+window-
1,datei(2)-1,eomday(year(yra),month(yra))));
                                stepb=find(datev==datetime(datei(1)+dt-window-
1,datei(2),1));
                       end
                       obse=obs(stepb:stepa);
                       sim0=sim(stepb:stepa,no);
                       NN=size(sim0,1);
                       switch ObjectiveFunction
                            case 1 % KGE
                                r=corrcoef(sim0,obse,'rows','pairwise');
                               r = r(1,2); alfag=sqrt(nanvar(sim0)/nanvar(obse));
```
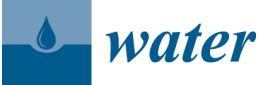

```
MDPI
                                   betag=nanmean(sim0)/nanmean(obse);
                                  ED=sqrt((r-1)^2+(alfag-1)^2+(betag-1)^2);
                                  OF(no, dt) = 1 - ED; case 2 % NSE
                                   OF(no,dt)=1-(nansum((obse-
sim0).^2))/(nansum((obse-nanmean(obse)).^2));
                              case 3 % RMSE
                                  OF(no,dt)=sqrt(1/NN*nansum((sim0-obse).<sup>2</sup>));
                               case 4 % NSEiQ
                                    for i=1:length(obse)
                                        if obse==0
                                            e = 0.3; break
else belangren in de belangren else
e=0;end
end and the contract of the contract of the contract of the contract of the contract of the contract of the con
                                   OF(no,dt)=1-(nansum((1/(obse+e)-
1/(sim0+e)).<sup>^</sup>2))/(nansum((1/(obsee+e)-nanmean(1/(obsee+e))).^2));
end and the control of the control of the control of the control of the control of the control of the control o
                    end
                end
%%%%%%%%%%%%%%%%% Sensitivity Analysis %%%%%%%%%%%%%%%%%%%%%%%%%%%%%%%%%%%%
                % Behavioral and Non-Behavioral Models
              L=OF(:, dt);[N, P] = size(L); for i=1:size(pars,2)
                    Pop=pars(:,i);
                    if ObjectiveFunction==2 % RMSE
                          if threshold==0
                               threshold=0.2*nanmean(obse);
                         end
                        thrs=sum(OF(:, dt) >repmat(threshold, N, 1), 2) == P;
                    else % KGE - NSE - NSEiQ
                        thrs=sum(OF(:, dt)<repmat(threshold, N, 1), 2) ==P;
                    end
                    B=Pop(~thrs,1);% Behavioral Models (B-M)
                    nB=size(B,1); % Number of B-M
                    NB=Pop(thrs,1);% Non-Behavioral Models (NB-M)
                    nNB=size(NB,1); % Number of NB-M
                   if nB<=0 || nNB<=0mvd(:, dt) = 0; parB(i,dt)=NaN;
                         parNB(i,dt)=NaN;
                    else % CDFs of B and NB models
                         xx=unique(sort(Pop(:,1)));
                          %%% B models %%%
                         parB(i,dt)=prctile(B,50); % Parameter values of B models
                          tmxB=sort(B);
                          tmyB=(1:length(tmxB))/length(tmxB);
                         [tmxB, iuB] = unique(tmxB, 'last');
                          tmyB=tmyB(iuB);
                          FiB=ones(size(xx));
                          for j=length(tmyB):-1:1
                             FiB(xx \leq tmxB(j)) = tmyB(j);end and the control of the control of the control of the control of the control of the control of the control o
                         FiB(xx<\text{tmxB}(1))=0;
```

```
water
                       %%% NB models %%%
                       parNB(i,dt)=prctile(NB,50); % Parameter values of NB 
models
                       tmxNB=sort(NB);
                       tmyNB=(1:length(tmxNB))/length(tmxNB);
                      [tmxNB, iuNB] = unique(tmxNB, 'last');
                       tmyNB=tmyNB(iuNB);
                       FiNB=ones(size(xx));
                       for jj=length(tmyNB):-1:1
                           FiNB(xx \leq tmxNB(jj)) = tmyNB(jj);end and the control of the control of the control of the control of the control of the control of the control o
                      FiNB(xx<tmxNB(1)) = 0;
                       % Maximum Vertical Difference (MVD)
                      mvd(i, dt) = max(abs(FiB-FiNB)); end
              end
              clear L
             waitbar(dt/t);
          end
          close(h_w);
%%%%%%%%%%%%%%%%% PLOT %%%%%%%%%%%%%%%%%%%%%%%%%%%%%%%%%%%%%%%%%%%%%%%%%%%%
if nNB==0
     warndlg('Cannot find any value below (above-RMSE) the 
threshold','¡Warning!')
elseif nB==0
     warndlg('Cannot find any value above (below-RMSE) the 
threshold','¡Warning!')
else
     if windowstep==1
         mvdf=mvd; parBf=parB; parNBf=parNB;
     end
     for i=1:t
          for f=1:size(obs,1)
             if windowstep==2 & mnths(i,:)==[year(datev(f)) month(datev(f))]
                  mvdf(:,f)=mvd(:,i);partBf(:,f)=parB(:,i);
                  park(f(:,f)=park(S(:,i)); end
             if windowstep == 3 & yrs(i,:)=year(datav(f))mvdf(:,f)=mvd(:,i);partBf(:,f)=parB(:,i); parNBf(:,f)=parNB(:,i);
              end
          end
     end
     figure
     yyaxis left
     colrs=gray;
     colrs=colrs(end:-1:1,:);
     colormap(colrs)
     imagesc(dateLb,[1:size(pars,2)],mvdf); hold on
     ylabel('Parameters')
     set(gca,'YTick',1:size(pars,2),'YTickLabel',strpars)
     colorbar
     yyaxis right
     plot(dateLb,obs,':r','LineWidth',1)
     ylabel('Flow, m^3/s')
```
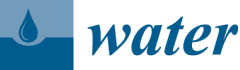

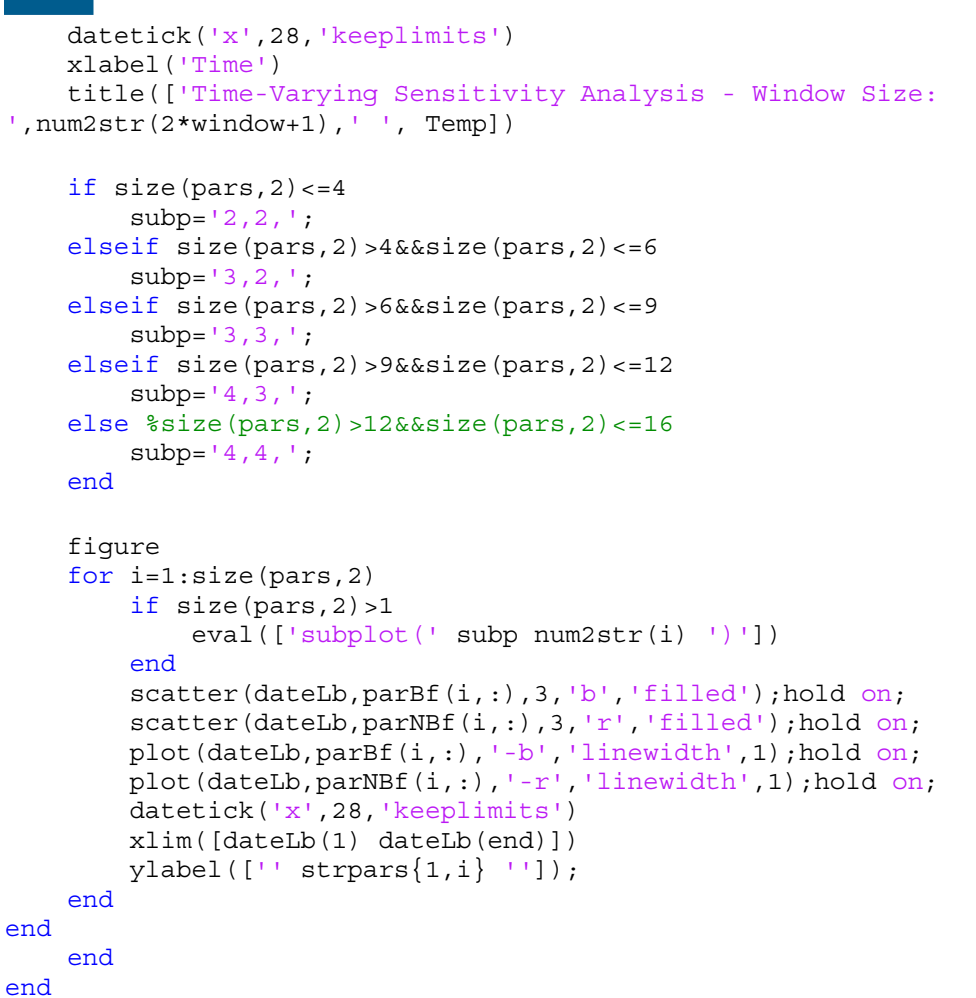

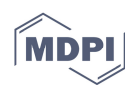